# Survey of DNN Hardware

#### **CICS/MTL Tutorial (2017)**

Website: http://eyeriss.mit.edu/tutorial.html

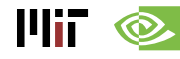

Joel Emer, Vivienne Sze, Yu-Hsin Chen

## **CPUs Are Targeting Deep Learning**

#### **Intel Knights Landing (2016)**

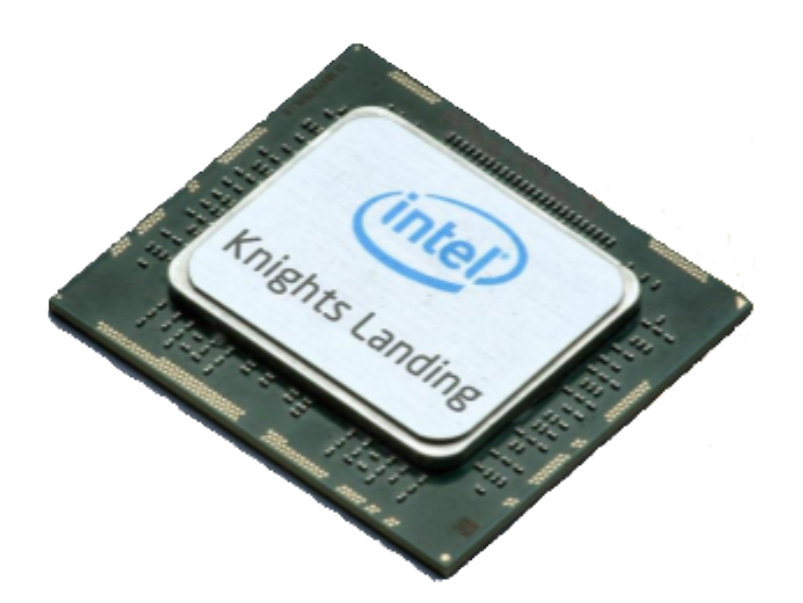

- 7 TFLOPS FP32
- 16GB MCDRAM– 400 GB/s
- 245W TDP
- 29 GFLOPS/W (FP32)
- 14nm process

#### **Knights Mill:** next gen Xeon Phi "optimized for deep learning"

Intel announced the addition of new vector instructions for deep learning (AVX512-4VNNIW and AVX512-4FMAPS), October 2016

14ii -

Image Source: Intel, Data Source: Next Platform

## **GPUs Are Targeting Deep Learning**

#### **Nvidia PASCAL GP100 (2016)**

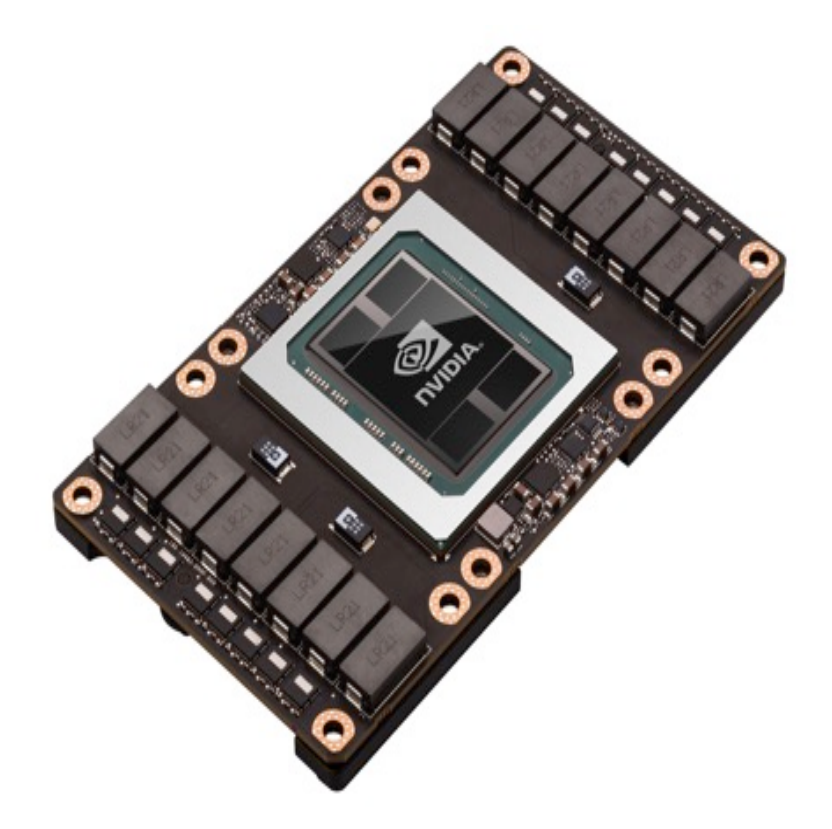

- 10/20 TFLOPS FP32/FP16
- 16GB HBM 750 GB/s
- 300W TDP
- 67 GFLOPS/W (FP16)
- 16nm process
- 160GB/s NV Link

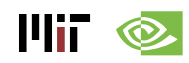

## **Systems for Deep Learning**

#### **Nvidia DGX-1 (2016)**

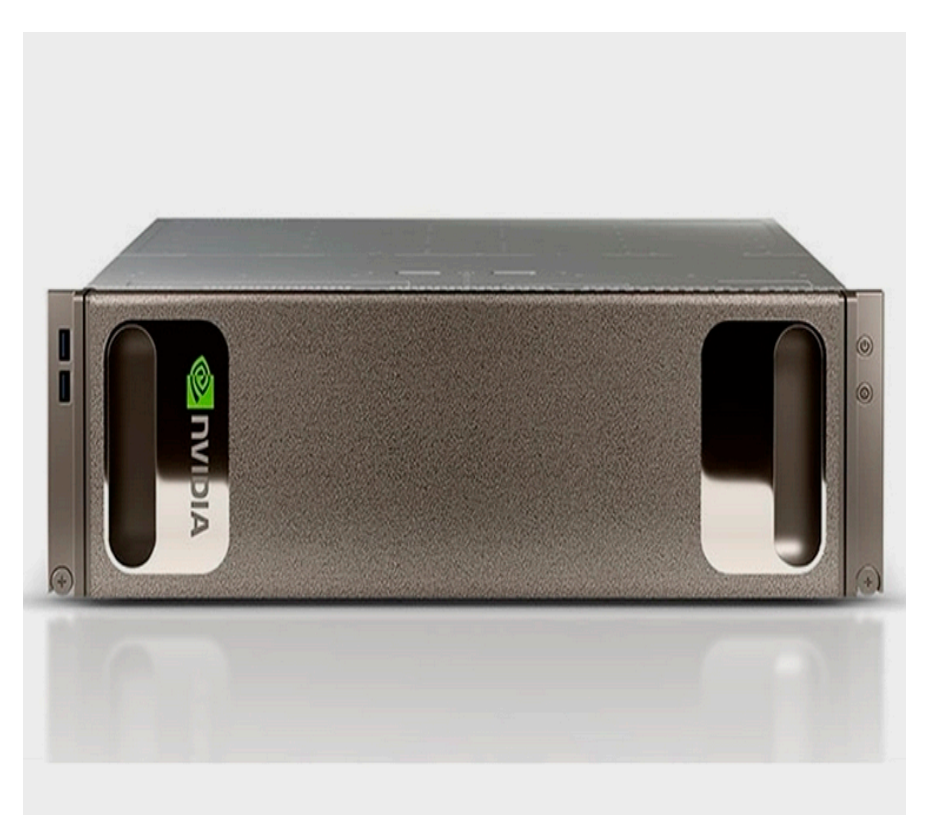

- 170 TFLOPS
- 8× Tesla P100, Dual Xeon
- NVLink Hybrid Cube Mesh
- Optimized DL Software
- 7 TB SSD Cache
- Dual 10GbE, Quad IB 100Gb
- 3RU 3200W

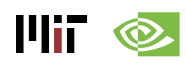

## **Cloud Systems for Deep Learning**

#### **Facebook's Deep Learning Machine**

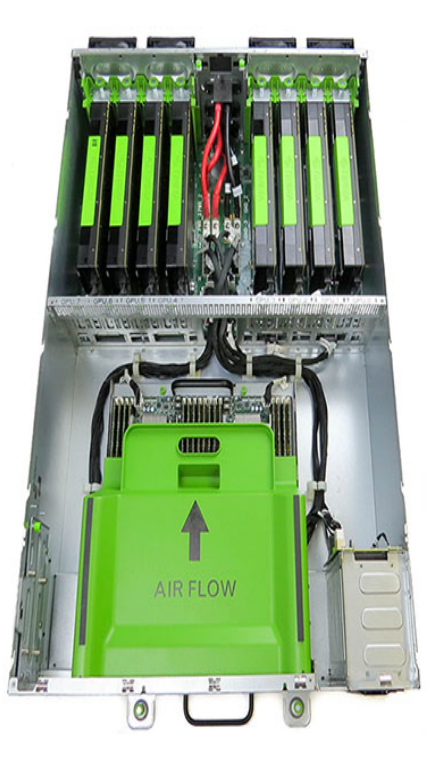

- Open Rack Compliant
- Powered by 8 Tesla M40 GPUs
- 2x Faster Training for Faster Deployment
- 2x Larger Networks for Higher Accuracy

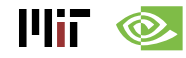

## **SOCs for Deep Learning Inference**

#### **Nvidia Tegra - Parker**

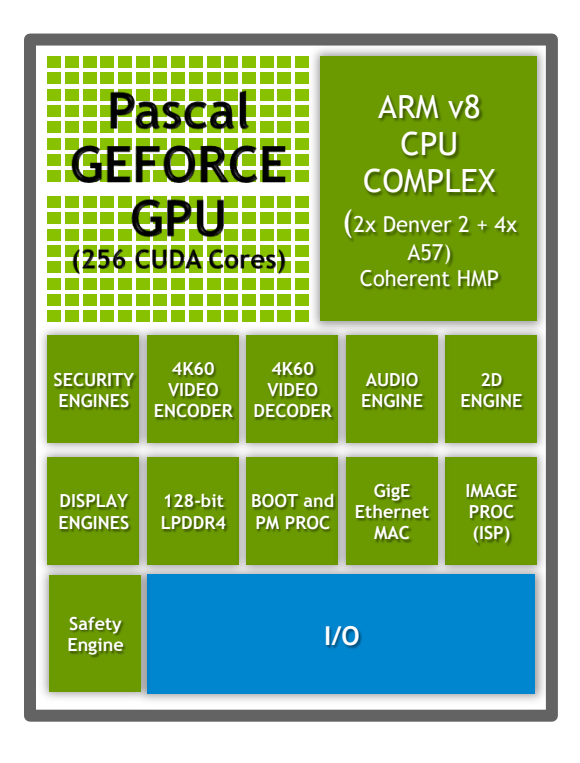

- GPU: 1.5 TeraFLOPS FP16
- $\cdot$  4GB LPDDR4  $@$  25.6 GB/s
- 15 W TDP

(1W idle, <10W typical)

- 100 GFLOPS/W (FP16)
- 16nm process

**Xavier:** next gen Tegra to be an "AI supercomputer"

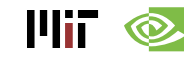

Source: Nvidia

### **Mobile SOCs for Deep Learning**

#### **Samsung Exynos (ARM Mali)**

#### Exynos 8 Octa 8890

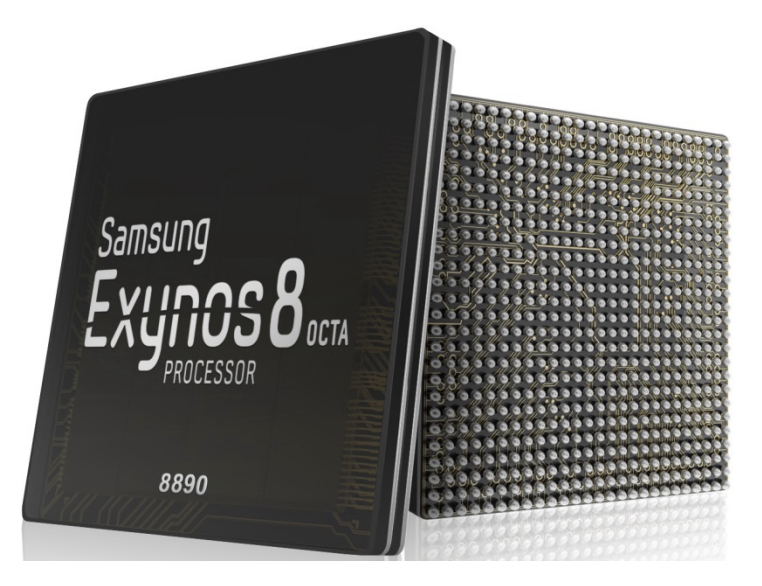

- GPU: 0.26 TFLOPS
- LPDDR4 @ 28.7 GB/s
- 14nm process

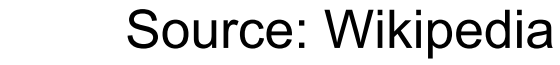

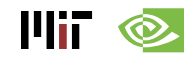

## **FPGAs for Deep Learning**

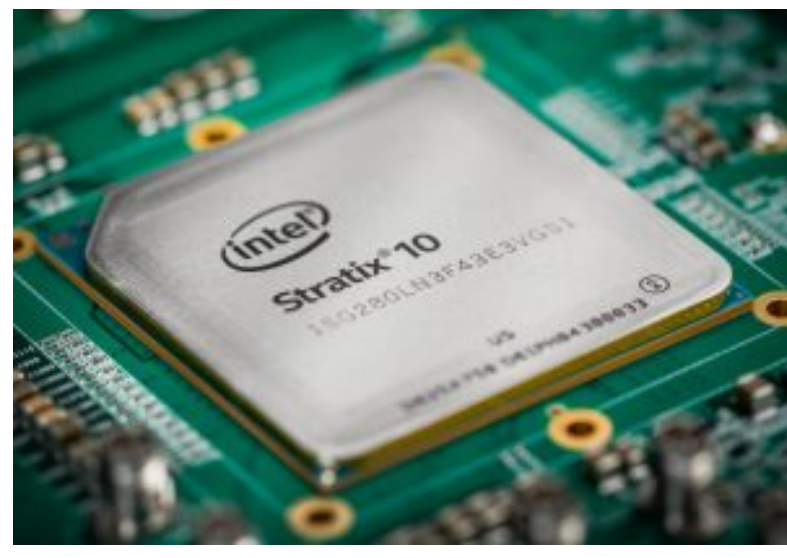

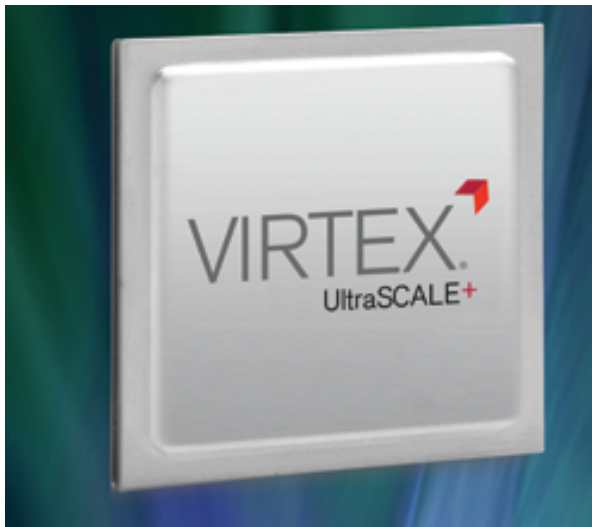

#### **Intel/Altera Stratix 10**

- 10 TFLOPS FP32
- HBM2 integrated
- Up to 1 GHz
- 14nm process
- 80 GFLOPS/W

#### **Xilinx Virtex UltraSCALE+**

- DSP: up to 21.2 TMACS
- DSP: up to 890 MHz
- Up to 500Mb On-Chip Memory
- 16nm process

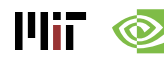

# Kernel Computation

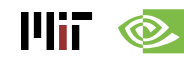

## **Fully-Connected (FC) Layer**

- Matrix–Vector Multiply:
	- Multiply all inputs in all channels by a weight and sum

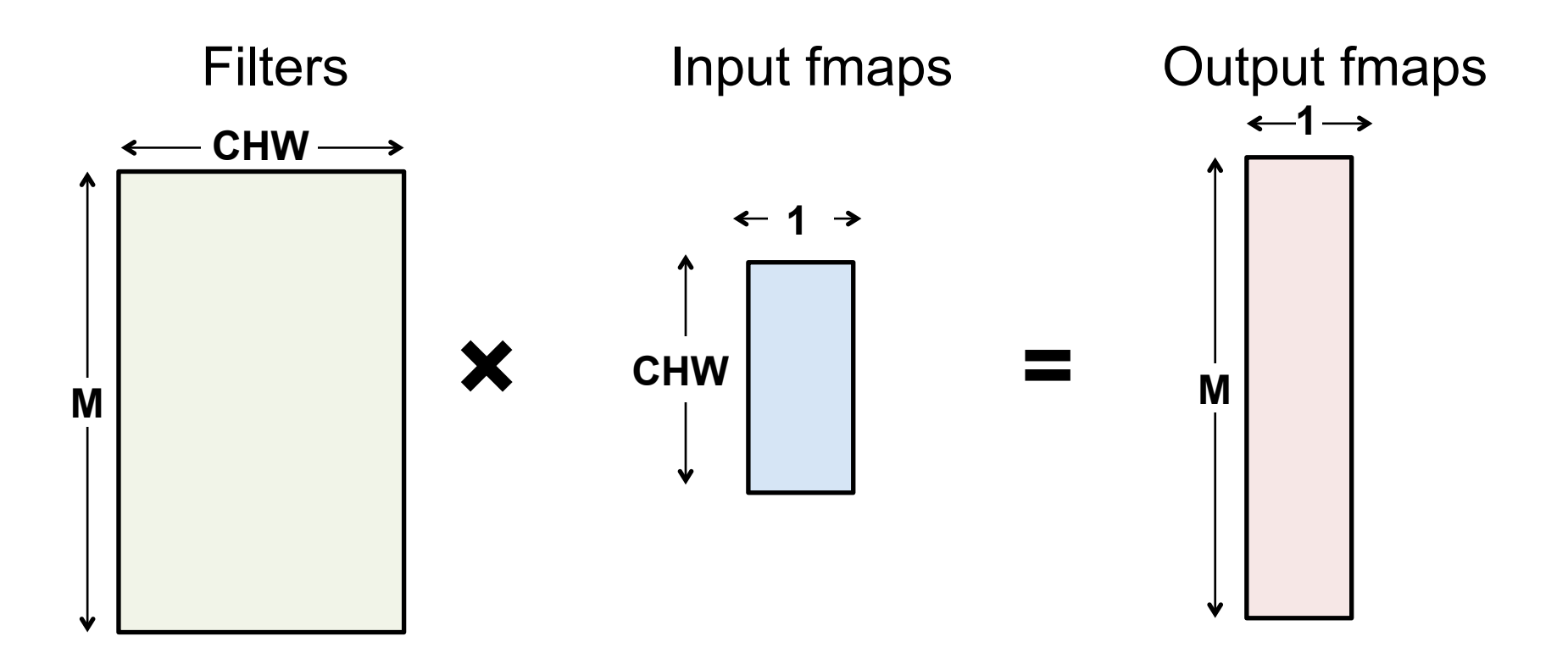

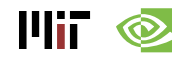

## **Fully-Connected (FC) Layer**

• Batching (N) turns operation into a Matrix-Matrix multiply

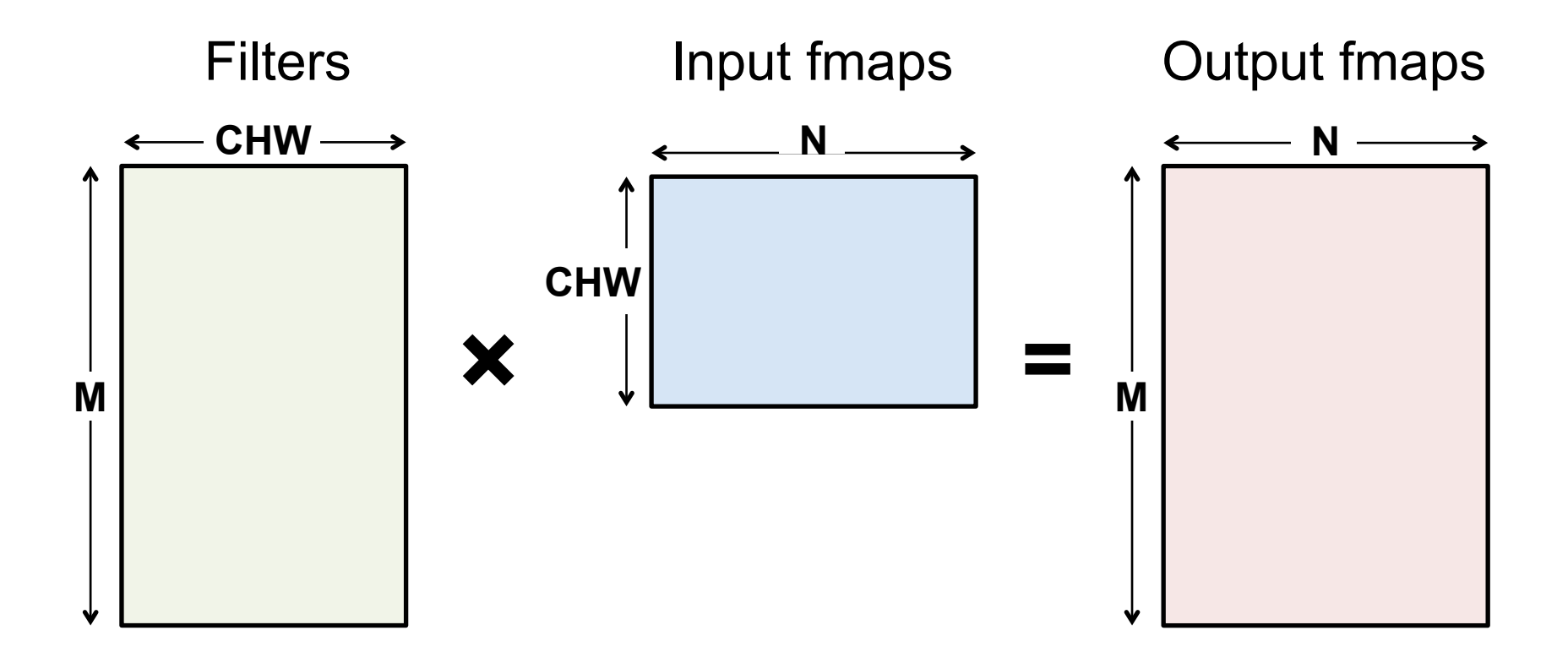

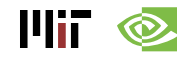

## **Fully-Connected (FC) Layer**

- Implementation: **Matrix Multiplication (GEMM)** 
	- **CPU:** OpenBLAS, Intel MKL, etc
	- **GPU:** cuBLAS, cuDNN, etc
- Optimized by tiling to storage hierarchy

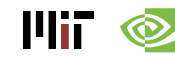

• Convert to matrix mult. using the **Toeplitz Matrix** 

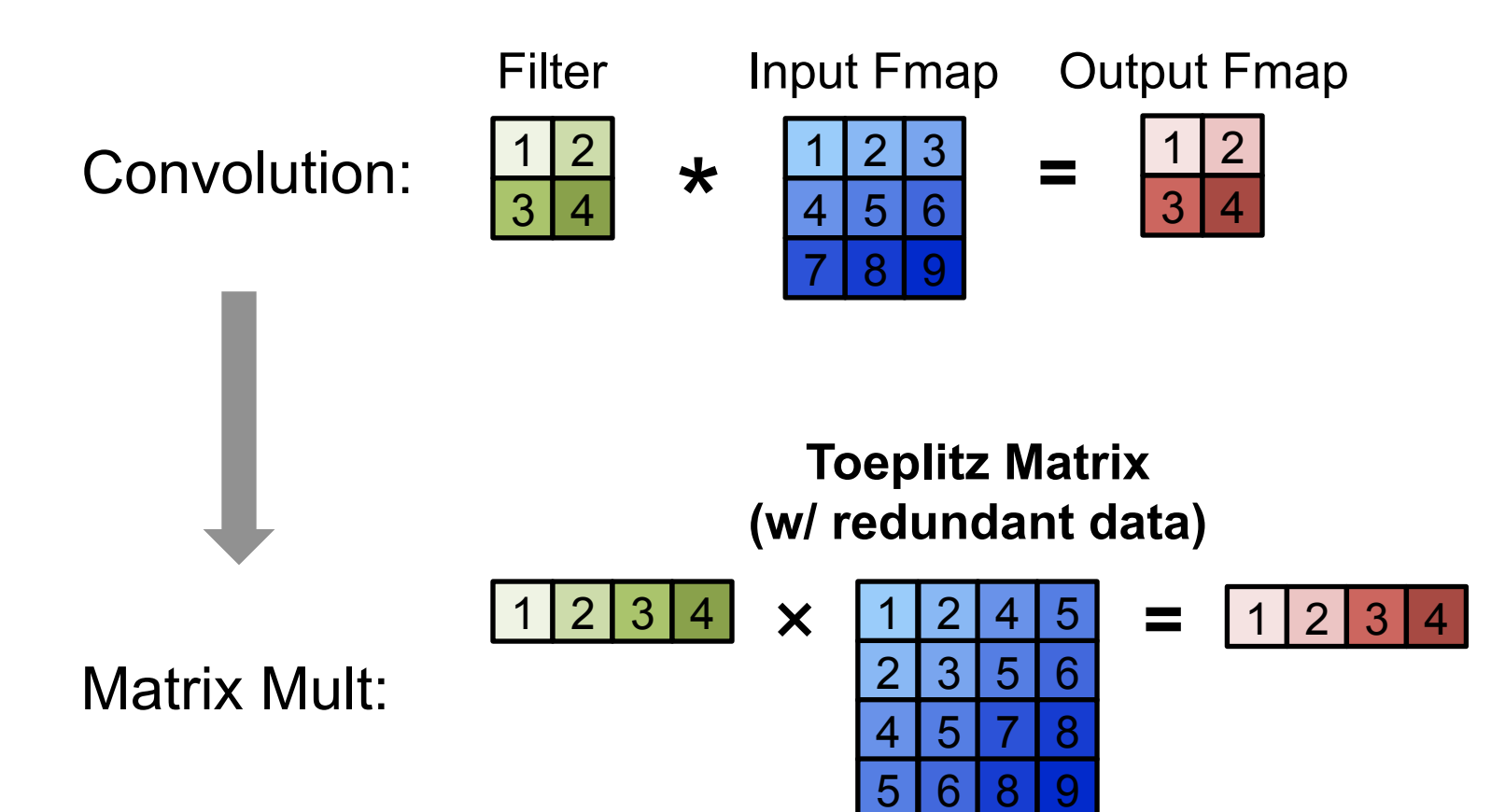

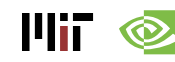

• Convert to matrix mult. using the **Toeplitz Matrix** 

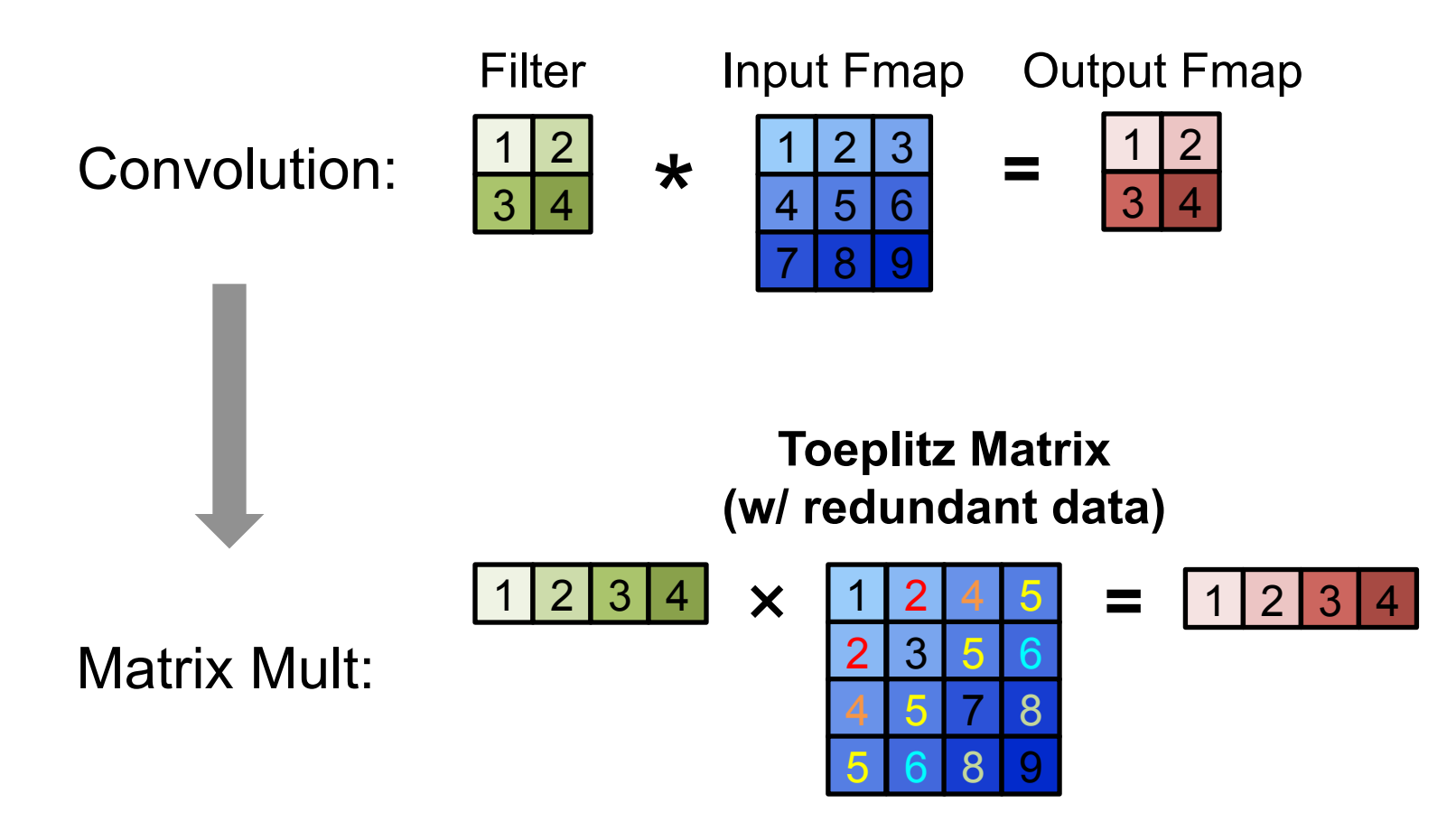

#### Data is repeated

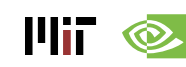

• Multiple Channels and Filters

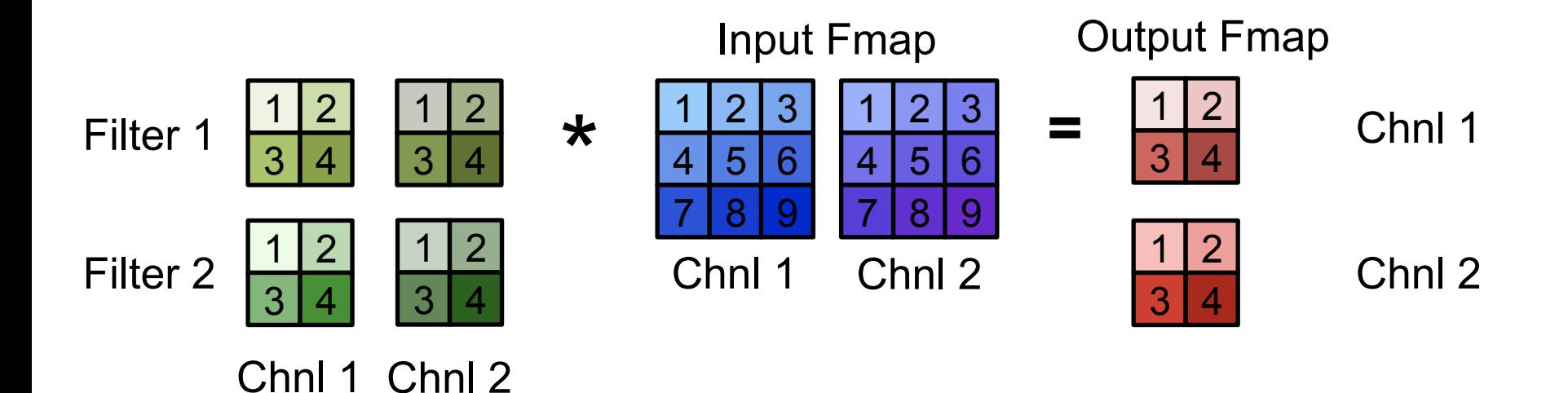

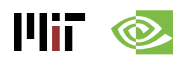

• Multiple Channels and Filters

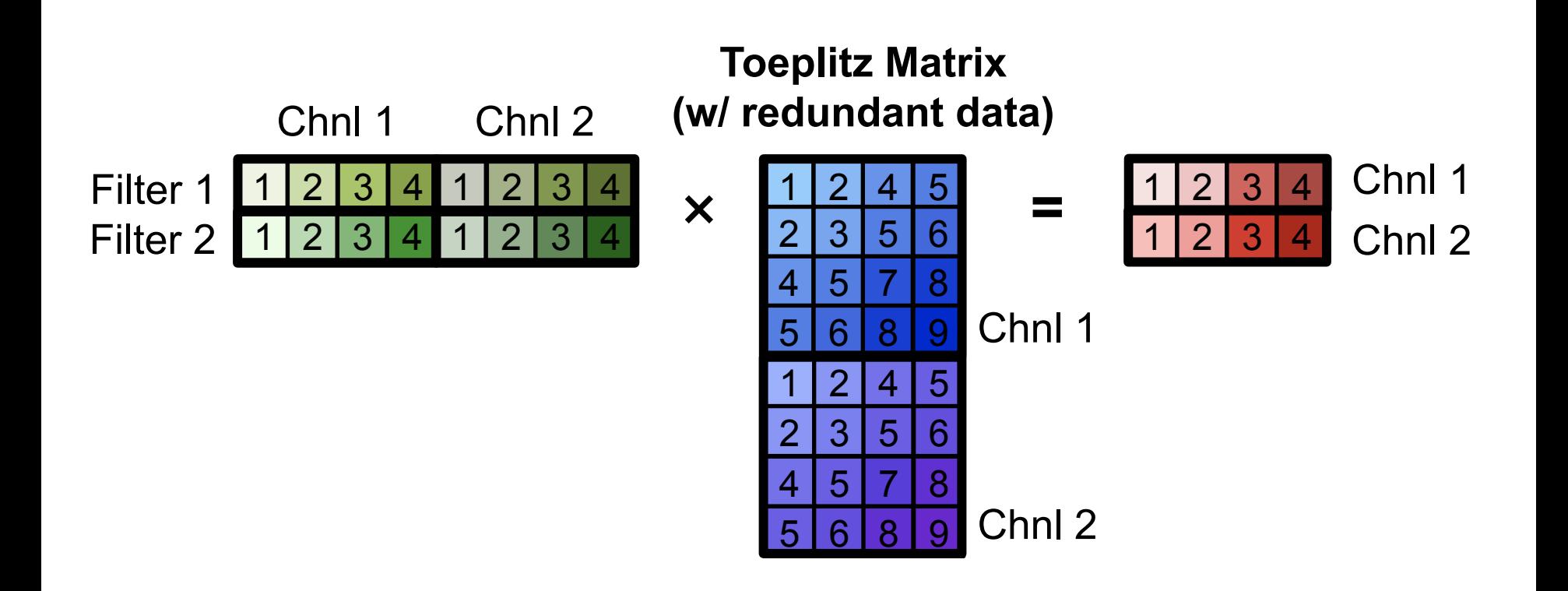

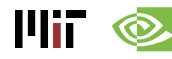

# Computational Transforms

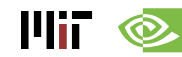

### **Computation Transformations**

- **Goal: Bitwise same result, but reduce number of operations**
- **Focuses mostly on compute**

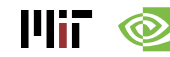

### **Gauss's Multiplication Algorithm**

$$
(a+bi)(c+di)=(ac-bd)+(bc+ad)i.
$$

4 multiplications + 3 additions

 $k_1 = c \cdot (a + b)$  $k_2 = a \cdot (d - c)$  $k_3 = b \cdot (c + d)$ Real part =  $k_1 - k_3$ Imaginary part =  $k_1 + k_2$ .

3 multiplications + 5 additions

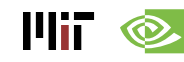

#### **Strassen**

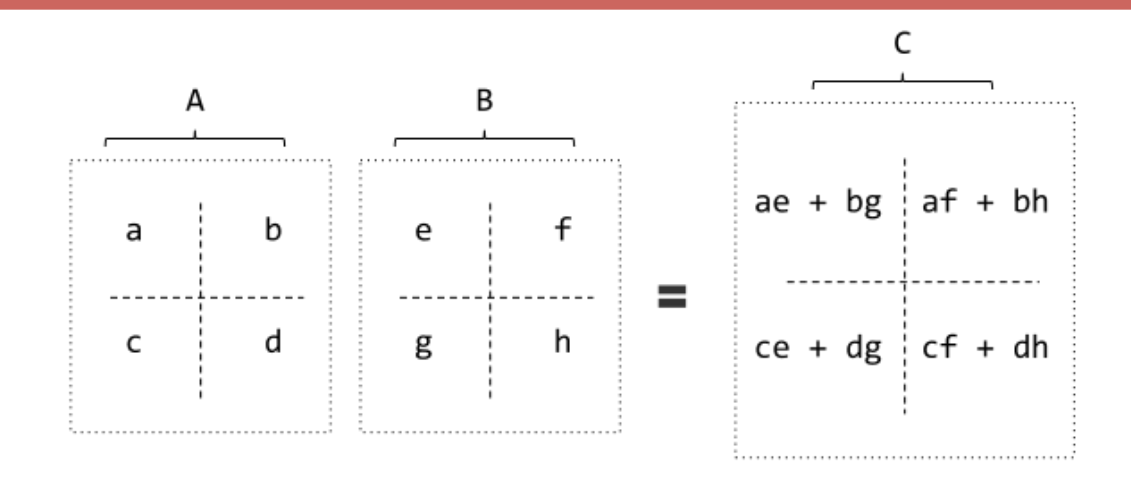

8 multiplications + 4 additions

P1 = a(f – h) P2 = (a + b)h P3 = (c + d)e P4 = d(g – e) P5 = (a + d)(e + h) P6 = (b - d)(g + h) P7 = (a – c)(e + f)

7 multiplications + 18 additions

7 multiplications + 13 additions (for constant B matrix – weights)

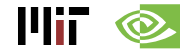

[Cong et al., ICANN, 2014]

#### **Strassen**

• Reduce the complexity of matrix multiplication from **Θ(N3)** to **Θ(N2.807)** by reducing multiplication

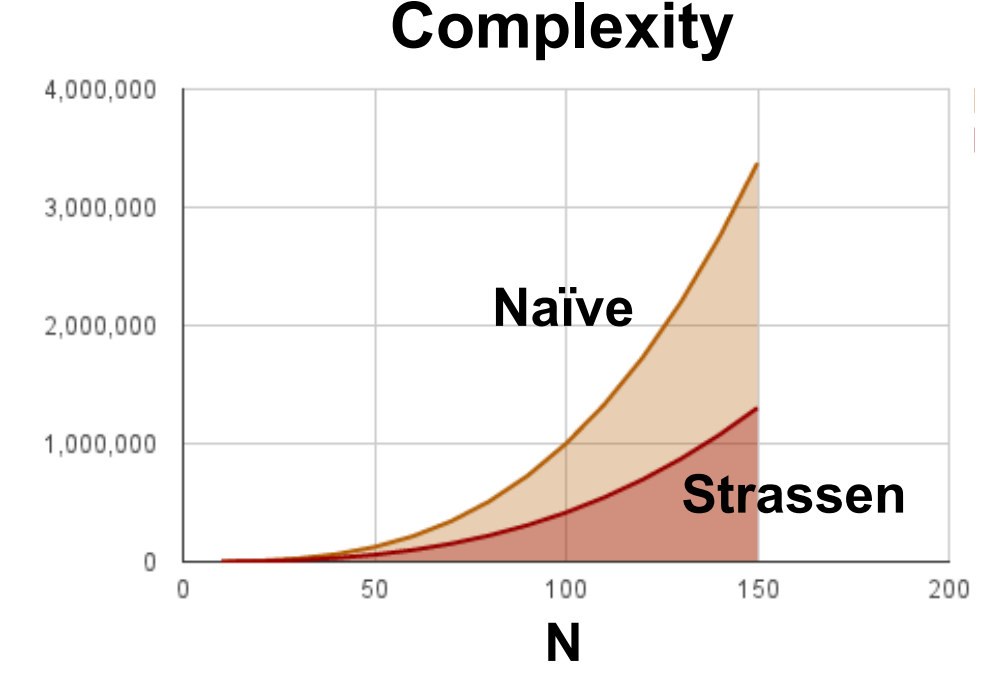

Comes at the price of reduced numerical stability and requires significantly more memory

Шй

## **Winograd 1D – F(2,3)**

- Targeting convolutions instead of matrix multiply
- Notation: F(size of output, filter size)

$$
F(2,3) = \begin{bmatrix} d_0 & d_1 & d_2 \\ d_1 & d_2 & d_3 \end{bmatrix} \begin{bmatrix} g_0 \\ g_1 \\ g_2 \end{bmatrix}
$$

6 multiplications + 4 additions

$$
m_1=(d_0-d_2)g_0 \hspace{0.5cm} m_2=(d_1+d_2)\frac{g_0+g_1+g_2}{2} \\ m_4=(d_1-d_3)g_2 \hspace{0.5cm} m_3=(d_2-d_1)\frac{g_0-g_1+g_2}{2}
$$

4 multiplications + 12 additions + 2 shifts 4 multiplications + 8 additions (for constant weights)

[Lavin et al., ArXiv 2015]

### **Winograd 2D - F(2x2, 3x3)**

• 1D Winograd is nested to make 2D Winograd

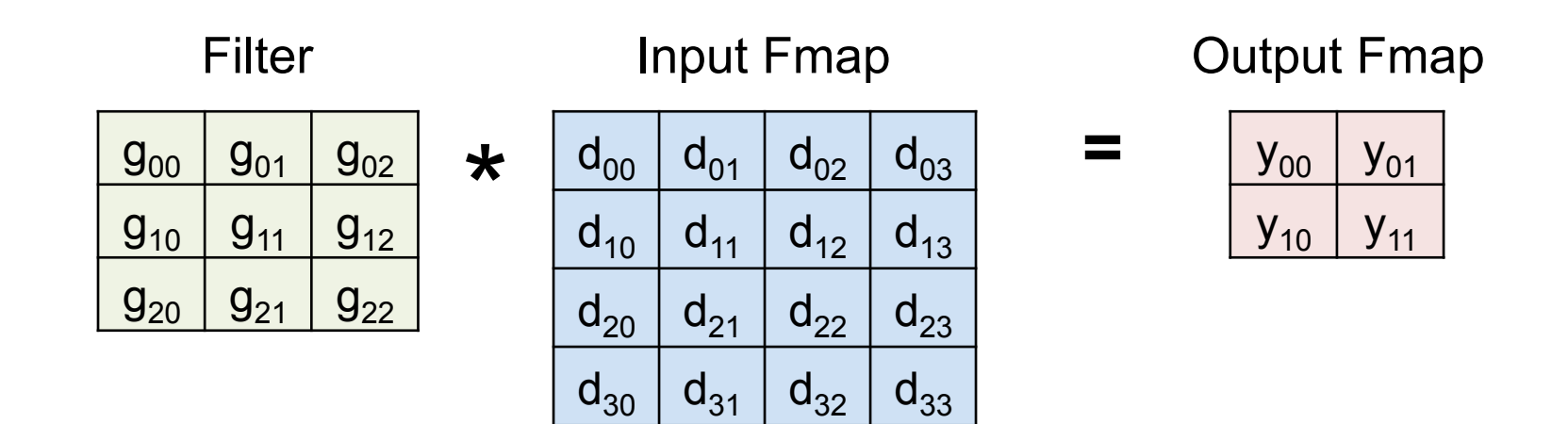

**Winograd:** 16 multiplications  $\rightarrow$  2.25 times reduction **Original**: 36 multiplications

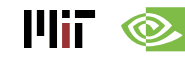

### **Winograd Halos**

• Winograd works on a small region of output at a time, and therefore uses inputs repeatedly

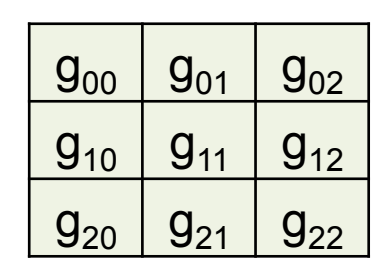

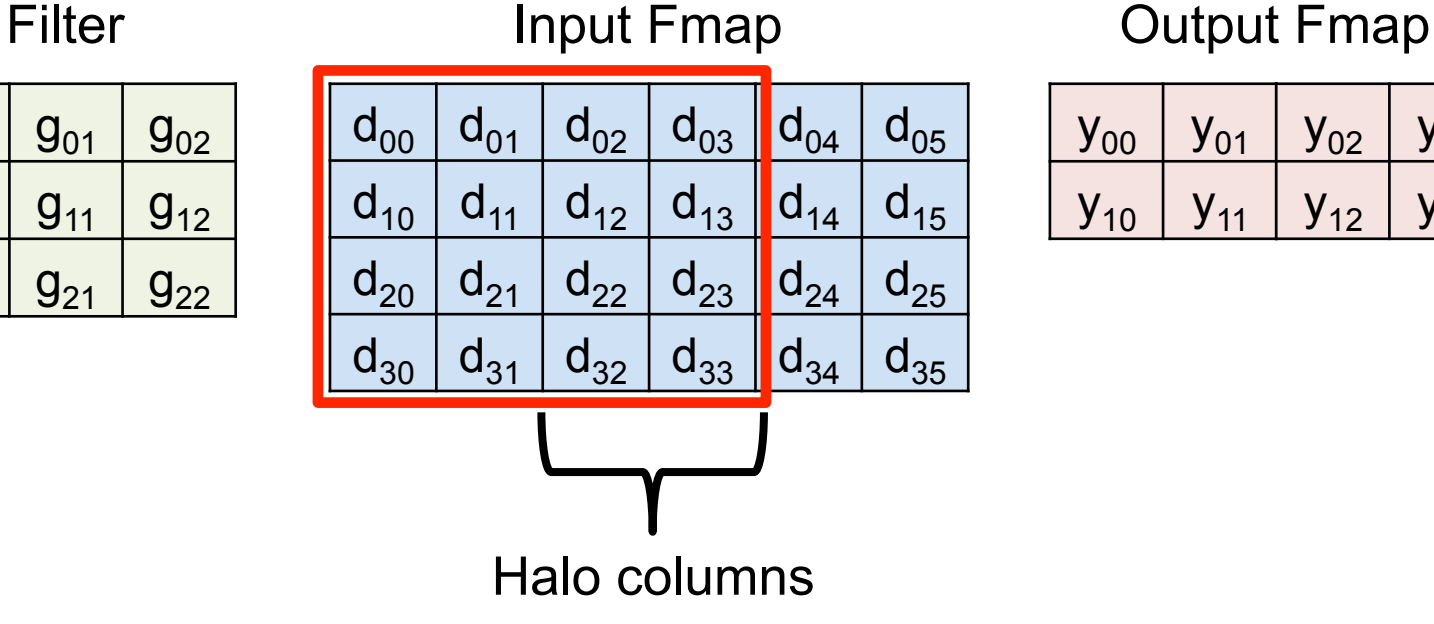

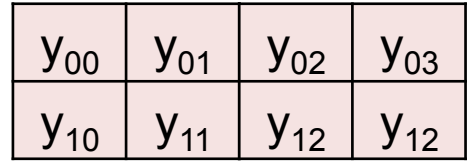

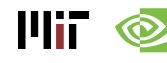

### **Winograd Performance Varies**

#### Optimal convolution algorithm depends on convolution layer dimensions

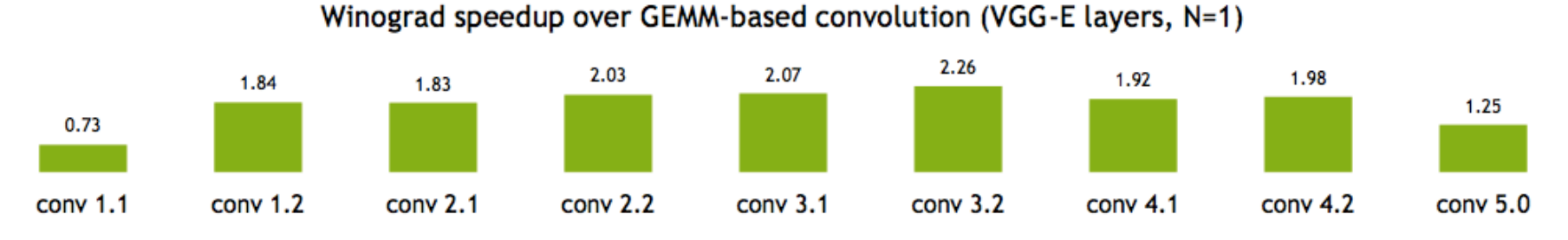

Meta-parameters (data layouts, texture memory) afford higher performance

Using texture memory for convolutions: 13% inference speedup

(GoogLeNet, batch size 1)

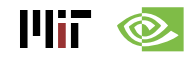

## **Winograd Summary**

• **Winograd is an optimized computation for convolutions** 

- **It can significantly reduce multiplies**  – **For example, for 3x3 filter by 2.25X**
- **But, each filter size is a different computation.**

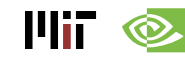

#### **Winograd as a Transform**

$$
B^{T} = \begin{bmatrix} 1 & 0 & -1 & 0 \\ 0 & 1 & 1 & 0 \\ 0 & -1 & 1 & 0 \\ 0 & 1 & 0 & -1 \end{bmatrix}
$$

$$
G = \begin{bmatrix} 1 & 0 & 0 \\ \frac{1}{2} & \frac{1}{2} & \frac{1}{2} \\ \frac{1}{2} & -\frac{1}{2} & \frac{1}{2} \\ 0 & 0 & 1 \end{bmatrix}
$$

$$
A^{T} = \begin{bmatrix} 1 & 1 & 1 & 0 \\ 0 & 1 & -1 & -1 \end{bmatrix}
$$
filter  $g = [g_0 \ g_1 \ g_2]^T$   
input  $d = [d_0 \ d_1 \ d_2 \ d_3]^T$ 

Transform inputs  
\n
$$
Y = A^T \begin{bmatrix} [GgG^T] & \odot [B^TdB] A \\ \text{Dot-product} \end{bmatrix}
$$
\nTransform output

GgGT can be precomputed

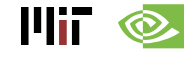

[Lavin et al., ArXiv 2015]

## **FFT Flow**

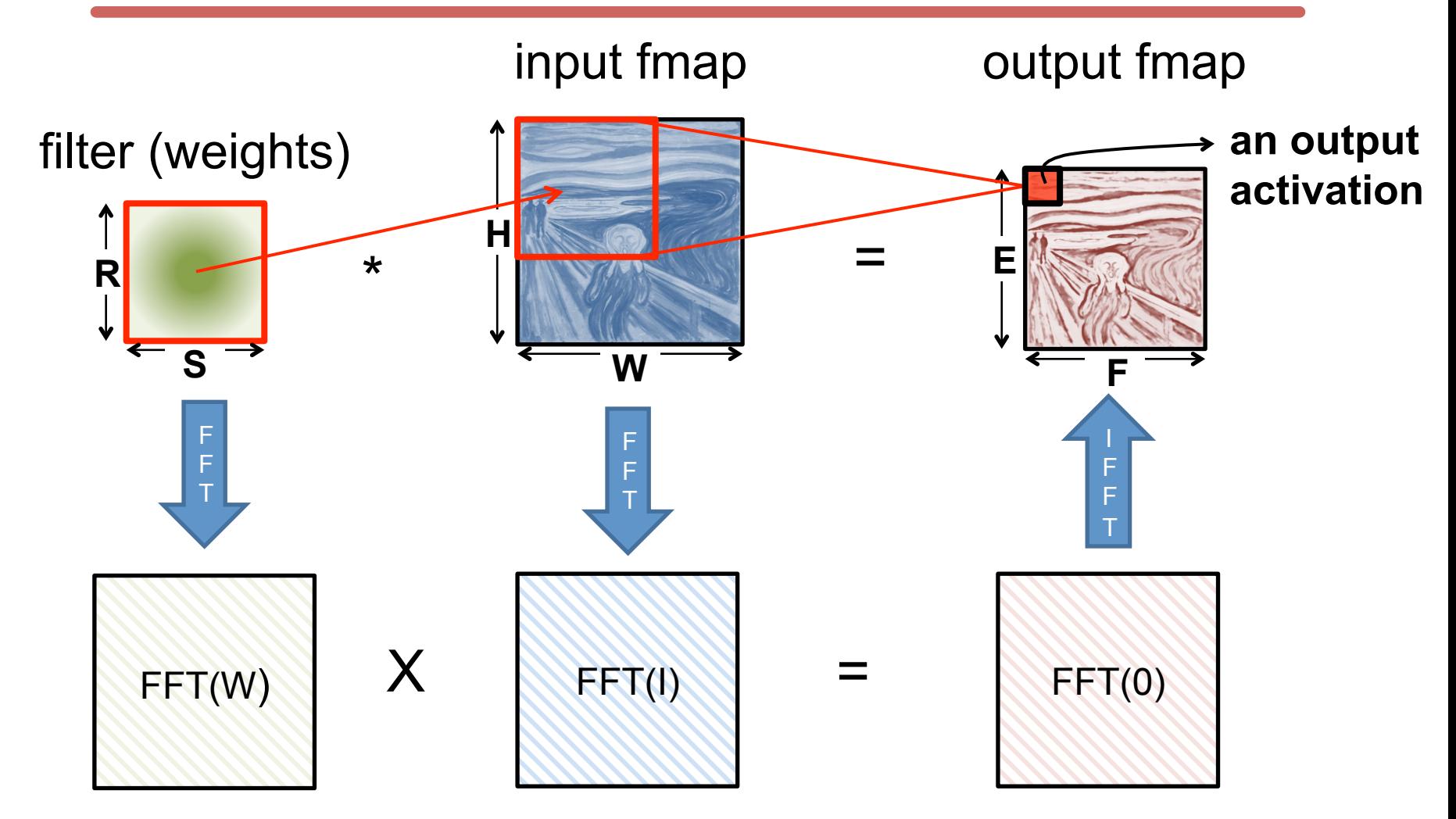

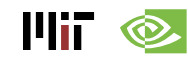

### **FFT Overview**

- **Convert filter and input to frequency domain to make convolution a simple multiply then convert back to time domain.**
- Convert direct convolution  $O(N_o^2N_f^2)$ computation to O(N<sub>o</sub><sup>2</sup>log<sub>2</sub>N<sub>o</sub>)

**THE @** 

• **So note that computational benefit of FFT decreases with decreasing size of filter** 

[Mathieu et al., ArXiv 2013, Vasilache et al., ArXiv 2014]

### **FFT Costs**

- **Input and Filter matrices are '0-completed',**  – **i.e., expanded to size E+R-1 x F+S-1**
- **Frequency domain matrices are same dimensions as input, but complex.**
- **FFT often reduces computation, but requires much more memory space and bandwidth**

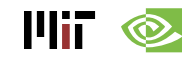

### **Optimization opportunities**

- **FFT of real matrix is symmetric allowing one to save ½ the computes**
- **Filters can be pre-computed and stored, but convolutional filter in frequency domain is much larger than in time domain**
- **Can reuse frequency domain version of input for creating different output channels to avoid FFT re-computations**

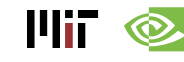

### **cuDNN: Speed up with Transformations**

60x Faster Training in 3 Years

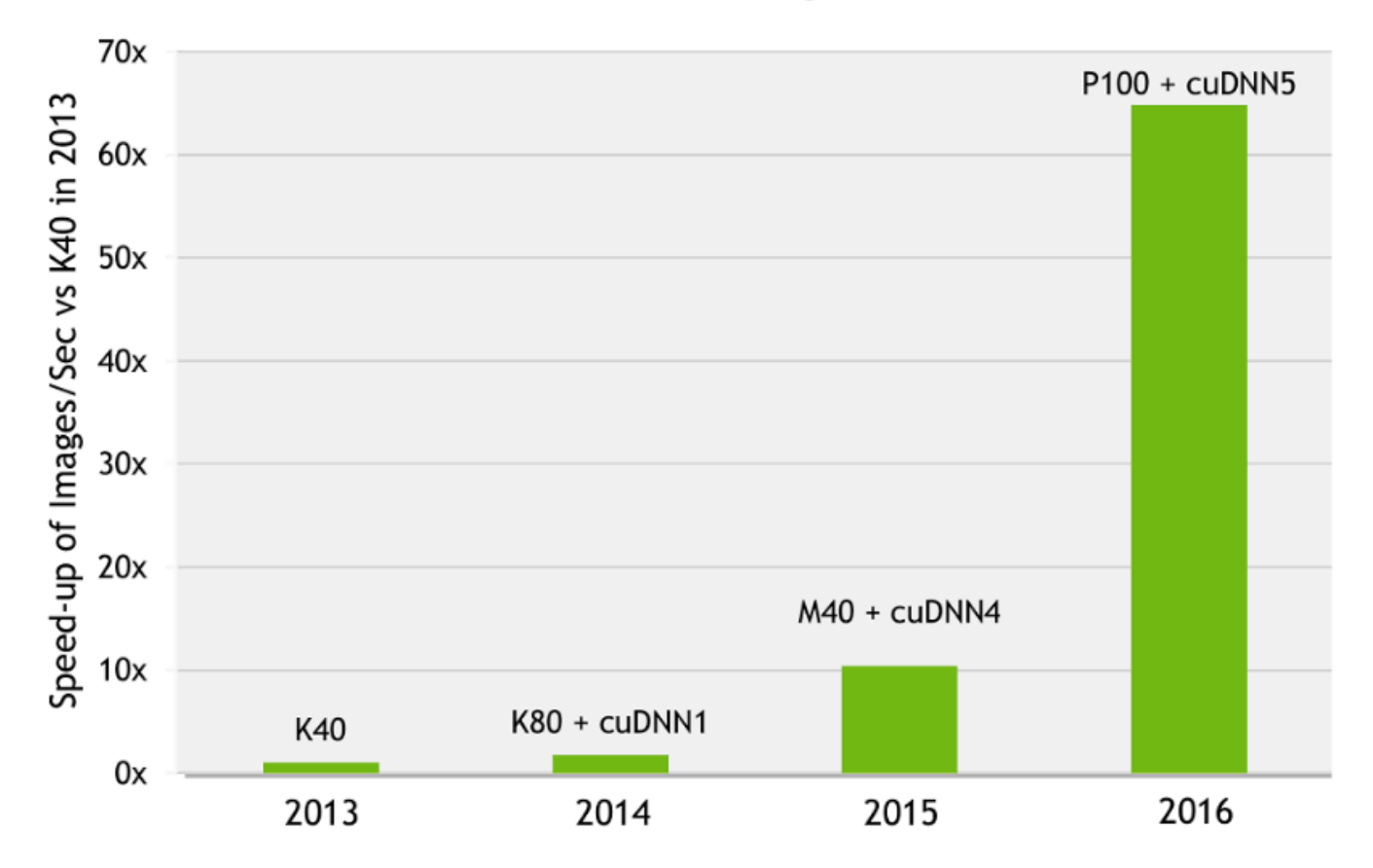

AlexNet training throughput on:

CPU: 1x E5-2680v3 12 Core 2.5GHz. 128GB System Memory, Ubuntu 14.04

M40 bar: 8x M40 GPUs in a node, P100: 8x P100 NVLink-enabled

Source: Nvidia

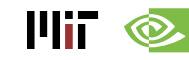